#### **CAMBRIDGE INTERNATIONAL EXAMINATIONS**

**Cambridge International General Certificate of Secondary Education** 

# MARK SCHEME for the March 2016 series

# 0417 INFORMATION AND COMMUNICATION TECHNOLOGY

**0417/31** Paper 3 (Practical Test B), maximum raw mark 80

This mark scheme is published as an aid to teachers and candidates, to indicate the requirements of the examination. It shows the basis on which Examiners were instructed to award marks. It does not indicate the details of the discussions that took place at an Examiners' meeting before marking began, which would have considered the acceptability of alternative answers.

Mark schemes should be read in conjunction with the question paper and the Principal Examiner Report for Teachers.

Cambridge will not enter into discussions about these mark schemes.

Cambridge is publishing the mark schemes for the March 2016 series for most Cambridge IGCSE® and Cambridge International A and AS Level components.

® IGCSE is the registered trademark of Cambridge International Examinations.

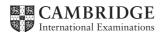

| Page 2 | Mark Scheme                  | Syllabus | Paper |
|--------|------------------------------|----------|-------|
|        | Cambridge IGCSE – March 2016 | 0417     | 31    |

| A                                                                                                    | В                                                                                                    |                                                                                                    |                                                                                        |
|----------------------------------------------------------------------------------------------------|----------------------------------------------------------------------------------------------------|----------------------------------------------------------------------------------------------------|----------------------------------------------------------------------------------------|
|                                                                                                    | 600                                                                                                    | ) × 200                                                                                                    |                                                                                        |
|                                                                                                    | C 300 × 300                                                                                                    | D<br>300 × 300                                                                                                    |                                                                                        |
| MACCONTRACTOR                                                                                                    |                                                                                                    |                                                                                                    |                                                                                        |
| 300 × 1000                                                                                                    | E<br>300 × 100                                                                                                    | F<br>300 × 100                                                                                                    |                                                                                        |
|                                                                                                    | G<br>300 × 300                                                                                                    | H 300 × 300                                                                                                    |                                                                                        |
|                                                                                                    | I<br>300 × 100                                                                                                    | J<br>300 x 100                                                                                                    |                                                                                        |
| _                                                                                                    |                                                                                                    |                                                                                                    |                                                                                        |
| letters show                                                                                                    | n in the table i                                                                                                    | I with a letter and all dimensi<br>nust not appear on your fina                                                        | -                                                                                      |
| Each table colletters shown  Table border  Displayed in to Table borders  Table width (or Left cell rows)  Top right cell rows 2 and 48  Rows 3 and 58  Row 6 colspan  Row 6 set to 68                                       | ell is identified in the table in the table in the table in the table in the browser with an an analysis of the table in the table in table in the table in the t | must not appear on your final pear on the final webpage. In no letters from QP visible row) set to 900px               | -                                                                                      |
| Each table colletters shown  Table border  Displayed in to Table borders  Table width (or Left cell rows)  Top right cell rows 2 and 4 rows 3 and 5 rows 3 and 5 rows 6 colspans  Row 6 colspans  Row 6 set to 3 equal (300) | ell is identified in in the table of the browser with a not visible or to width last pan set to 5 colspan set to 200 high set to 300 high set to 300 high set to 3 80 high                                                                                                    | must not appear on your final pear on the final webpage.  In no letters from QP visible row) set to 900px  Cell widths | webpage.  1 mark 1 mark 1 mark 1 mark 1 mark 1 mark 1 mark 1 mark 1 mark 1 mark 1 mark |
| Each table colletters shown  Table border  Displayed in to Table borders  Table width (of Left cell rows)  Top right cell rows 2 and 4 Rows 3 and 5 Row 6 colspan  Row 6 set to 3 equal (300)  Place in cell                 | ell is identified in in the table of in the table of the browser with a not visible or to width last pan set to 5 colspan set to 200 high set to 300 high set to 3 80 high pixels or 33%)  A the image in                                                                                                    | must not appear on your final pear on the final webpage.  In no letters from QP visible row) set to 900px  Cell widths | webpage.  1 mark 1 mark 1 mark 1 mark 1 mark 1 mark 1 mark 1 mark 1 mark 1 mark 1 mark |

| Page 3 | Mark Scheme                  | Syllabus | Paper |
|--------|------------------------------|----------|-------|
|        | Cambridge IGCSE – March 2016 | 0417     | 31    |

| in cell:  C the image of a plot of land for sale D the image of a builder making a wall G the image of a beach front café H the image of a Portuguese style house  4 correct insertions of image 3 correct insertions of image 1 mark 0, 1 or 2 correct insertions of image 1 mark 0, 1 or 2 correct insertions of image 1 mark  5 Make sure appropriate text is displayed, if an image is not available.  Appropriate text set for alt text attribute for all 5 images  1 mark  6 In cell: E enter the text Prime location building plots for sale F enter the text Local construction workers I enter the text Arossim beach front café for sale J enter the text Portuguese colonial style house for sale J enter the text Portuguese colonial style house for sale J enter the text 100% correct All text set into style h2  1 mark All 4 elements of text 100% correct All text set into style h2  1 n cell K enter the text: Web Design by Hothouse Design: Page last edited by: followed by your name, Centre number and candidate number.  Set this text as style h3.  Text 100% correct plus candidate details Text set into style h3  1 mark Text set into style h3  1 mark  8 Centre align the table in the browser.  Save the web page.  Table centre aligned within browser window  1 mark Anchor from text Hothouse Design a hyperlink to send an email message to hothouse-design@cie.org.uk with a subject line Make me a website!  Anchor from text Hothouse-Design Href="mailto: 1 mark hark" hark Nake me a website!"  10 Attach the stylesheet m16ss.css to the web page.  Save the webpage.  Stylesheet m16ss.css attached to webpage  1 mark                                                                                                    |   | Using the most appropriate image from m16img1.jpg to m16img8.jpg place                                                                                                    |             |     |  |  |
|----------------------------------------------------------------------------------------------------|---|----------------------------------------------------------------------------------------------------|-------------|-----|--|--|
| Description  Description  Desc  | l | in cell:                                                                                                    |             |     |  |  |
| G the image of a beach front café H the image of a Portuguese style house  4 correct insertions of image 3 correct insertions of image 0, 1 or 2 correct insertions of image 0 marks  5 Make sure appropriate text is displayed, if an image is not available.  Appropriate text set for alt text attribute for all 5 images  1 mark  6 In cell: E enter the text Prime location building plots for sale F enter the text Arossim beach front café for sale I enter the text Arossim beach front café for sale J enter the text Portuguese colonial style house for sale J enter the text Portuguese colonial style house for sale In cell this text as style h2.  All 4 elements of text 100% correct All text set into style h2  1 mark All text set into style h2  1 In cell K enter the text: Web Design by Hothouse Design: Page last edited by: followed by your name, Centre number and candidate number.  Set this text as style h3.  Text 100% correct plus candidate details Text set into style h3  1 mark Text set into style h3  1 mark Text set into style h3  1 mark A mark  Make the text Hothouse Design a hyperlink to send an email message to hothouse-design@cie.org.uk with a subject line Make me a website!  Anchor from text Hothouse-Design Href="mailto: hothouse-design@cie.org.uk" hark Publicate Make me a website!"  1 mark Make me a website!"  Attach the stylesheet m16ss.css to the web page.  Save the webpage.                                                                                                    |   | ·                                                                                                    |             |     |  |  |
| H the image of a Portuguese style house  4 correct insertions of image 3 correct insertions of image 0, 1 or 2 correct insertions of image 5 Make sure appropriate text is displayed, if an image is not available.  Appropriate text set for alt text attribute for all 5 images  1 mark  In cell: E enter the text Prime location building plots for sale F enter the text Local construction workers I enter the text Arossim beach front café for sale J enter the text Portuguese colonial style house for sale J enter the text Portuguese colonial style house for sale J enter the text Portuguese colonial style house for sale In cell this text as style h2.  All 4 elements of text 100% correct All text set into style h2  1 mark In cell K enter the text: Web Design by Hothouse Design: Page last edited by: followed by your name, Centre number and candidate number.  Set this text as style h3.  Text 100% correct plus candidate details Text set into style h3  1 mark Text set into style h3  1 mark  Centre align the table in the browser.  Save the web page.  Table centre aligned within browser window  1 mark  Make the text Hothouse Design a hyperlink to send an email message to hothouse-design@cie.org.uk with a subject line Make me a website!  Anchor from text Hothouse-Design 1 mark 1 mark 7 subject= 1 mark Make me a website!"  1 mark Attach the stylesheet m16ss.css to the web page.  Save the webpage.                                                                                                    |   |                                                                                                    |             |     |  |  |
| 4 correct insertions of image 3 correct insertions of image 0, 1 or 2 correct insertions of image 0, 1 or 2 correct insertions of image 0, 1 or 2 correct insertions of image  5 Make sure appropriate text is displayed, if an image is not available.  Appropriate text set for alt text attribute for all 5 images  1 mark  6 In cell:  • E enter the text Prime location building plots for sale • F enter the text Acrossim beach front café for sale • J enter the text Acrossim beach front café for sale • J enter the text Portuguese colonial style house for sale  Set all this text as style h2.  All 4 elements of text 100% correct All text set into style h2  1 mark  7 In cell K enter the text: Web Design by Hothouse Design: Page last edited by: followed by your name, Centre number and candidate number.  Set this text as style h3.  Text 100% correct plus candidate details Text set into style h3  1 mark  8 Centre align the table in the browser.  Save the web page.  Table centre aligned within browser window  1 mark  9 Make the text Hothouse Design a hyperlink to send an email message to hothouse-design@cie.org.uk with a subject line Make me a website!  Anchor from text Hothouse-Design Href="mailto: hothouse-design@cie.org.uk" 1 mark 2 subject= Make me a website!"  1 mark Make me a website!"  1 mark Make me a website!"  1 mark Make me a website!"                                                                                                    |   |                                                                                                    |             |     |  |  |
| 3 correct insertions of image 0, 1 mark 0, 1 or 2 correct insertions of image 1 mark 0, 1 or 2 correct insertions of image 1 mark 0 marks  Make sure appropriate text is displayed, if an image is not available.  Appropriate text set for alt text attribute for all 5 images 1 mark  In cell:  Eenter the text Prime location building plots for sale Fenter the text Arossim beach front café for sale Jenter the text Arossim beach front café for sale Jenter the text Arossim beach front café for sale Jenter the text Portuguese colonial style house for sale Set all this text as style h2.  All 4 elements of text 100% correct 1 mark All text set into style h2 1 mark  In cell K enter the text: Web Design by Hothouse Design: Page last edited by: followed by your name, Centre number and candidate number.  Set this text as style h3.  Text 100% correct plus candidate details 1 mark Text set into style h3 1 mark  Centre align the table in the browser.  Save the web page.  Table centre aligned within browser window 1 mark  Make the text Hothouse Design a hyperlink to send an email message to hothouse-design@cie.org.uk with a subject line Make me a website!  Anchor from text Hothouse-Design 1 mark Pure="mailto: 1 mark 1 mark 2 subject= 1 mark 2 subject= 1 mark 3 mark 2 subject= 1 mark 3 mark 3 mark 3 mark 3 mark 3 mark 3 mark 3 mark 3 mark 4 mark 3 mark 3 mark |   | This image of a Fortaguese style house                                                                                                    |             |     |  |  |
| 0, 1 or 2 correct insertions of image 0 marks  Make sure appropriate text is displayed, if an image is not available.  Appropriate text set for alt text attribute for all 5 images 1 mark  In cell:  E enter the text Prime location building plots for sale Fenter the text Local construction workers I enter the text Arossim beach front café for sale J enter the text Portuguese colonial style house for sale J enter the text Protuguese colonial style house for sale Bet all this text as style h2.  All 4 elements of text 100% correct 1 mark All text set into style h2 1 mark In cell K enter the text: Web Design by Hothouse Design: Page last edited by: followed by your name, Centre number and candidate number.  Set this text as style h3.  Text 100% correct plus candidate details 1 mark Text set into style h3 1 mark  Rext set into style h3 1 mark  Text set into style h3 1 mark  Make the text Hothouse Design a hyperlink to send an email message to hothouse-design@cie.org.uk with a subject line Make me a website!  Anchor from text Hothouse-Design 1 mark hothouse-design@cie.org.uk with a subject line Make me a website!  Anchor from text Hothouse-Design 1 mark hothouse-design@cie.org.uk 1 mark %subject 1 mark Make me a website!" 1 mark  Attach the stylesheet m16ss.css to the web page.  Save the webpage.                                                                                                    |   | 4 correct insertions of image                                                                                                    | 2 marks     |     |  |  |
| Make sure appropriate text is displayed, if an image is not available.  Appropriate text set for alt text attribute for all 5 images 1 mark  In cell:  E enter the text Prime location building plots for sale F enter the text Arossim beach front café for sale J enter the text Arossim beach front café for sale J enter the text Portuguese colonial style house for sale J enter the text Portuguese colonial style house for sale J enter the text 100% correct 1 mark All 4 elements of text 100% correct 1 mark All text set into style h2 1 mark  In cell K enter the text: Web Design by Hothouse Design: Page last edited by: followed by your name, Centre number and candidate number.  Set this text as style h3.  Text 100% correct plus candidate details 1 mark Text set into style h3 1 mark  Centre align the table in the browser.  Save the web page.  Table centre aligned within browser window 1 mark  Make the text Hothouse Design a hyperlink to send an email message to hothouse-design@cie.org.uk with a subject line Make me a website!  Anchor from text Hothouse-Design 1 mark Href="mailto: 1 mark hothouse-design@cie.org.uk" 1 mark Ranch mark website!" 1 mark  Attach the stylesheet m16ss.css to the web page.  Save the webpage.                                                                                                    |   |                                                                                                    | _           | [0] |  |  |
| Appropriate text set for all text attribute for all 5 images 1 mark  In cell:  E enter the text Prime location building plots for sale F enter the text Local construction workers I enter the text Arossim beach front café for sale J enter the text Portuguese colonial style house for sale J enter the text Portuguese colonial style house for sale Set all this text as style h2.  All 4 elements of text 100% correct 1 mark All text set into style h2 1 mark In cell K enter the text: Web Design by Hothouse Design: Page last edited by: followed by your name, Centre number and candidate number.  Set this text as style h3.  Text 100% correct plus candidate details 1 mark Text set into style h3 1 mark  8 Centre align the table in the browser.  Save the web page.  Table centre aligned within browser window 1 mark  9 Make the text Hothouse Design a hyperlink to send an email message to hothouse-design@cie.org.uk with a subject line Make me a website!  Anchor from text Hothouse-Design 1 mark Href="mailto: 1 mark hothouse-design@cie.org.uk" 1 mark 2 mark 2 mark 2 mark 3 mark 3 mark 3 mark 3 mark 4 mark 3 mark 4 mark 4 mark 6 mark 4 mark 6 mark 6 ma |   | 0, 1 or 2 correct insertions of image                                                                                                    | 0 marks     | [2] |  |  |
| In cell:  E enter the text Prime location building plots for sale F enter the text Local construction workers I lenter the text Arossim beach front café for sale J enter the text Portuguese colonial style house for sale J enter the text Portuguese colonial style house for sale  Set all this text as style h2.  All 4 elements of text 100% correct All text set into style h2  In cell K enter the text: Web Design by Hothouse Design: Page last edited by: followed by your name, Centre number and candidate number.  Set this text as style h3.  Text 100% correct plus candidate details Text set into style h3  1 mark Text set into style h3  Centre align the table in the browser.  Save the web page.  Table centre aligned within browser window  1 mark  Make the text Hothouse Design a hyperlink to send an email message to hothouse-design@cie.org.uk with a subject line Make me a website!  Anchor from text Hothouse-Design 1 mark hothouse-design@cie.org.uk 2 nark 3 nark 3 nark 7 mark 1 mark 1 mark Make me a website!"  1 Attach the stylesheet m16ss.css to the web page.  Save the webpage.                                                                                                    | r | Make sure appropriate text is displayed, if an image is not available                                                                                                    | <b>)</b> .  |     |  |  |
| E enter the text Prime location building plots for sale Fenter the text Local construction workers I enter the text Arossim beach front café for sale J enter the text Portuguese colonial style house for sale Set all this text as style h2.  All 4 elements of text 100% correct All text set into style h2  In cell K enter the text: Web Design by Hothouse Design: Page last edited by: followed by your name, Centre number and candidate number.  Set this text as style h3.  Text 100% correct plus candidate details Text set into style h3  Centre align the table in the browser.  Save the web page.  Table centre aligned within browser window  Make the text Hothouse Design a hyperlink to send an email message to hothouse-design@cie.org.uk with a subject line Make me a website!  Anchor from text Hothouse-Design  Anchor from text Hothouse-Design  I mark Href="mailto: 1 mark hothouse-design@cie.org.uk 1 mark nothouse-design@cie.org.uk 1 mark nothouse-design@c  | A | Appropriate text set for alt text attribute for all 5 images                                                                                                    | 1 mark      | [1] |  |  |
| All 4 elements of text 100% correct All text set into style h2  In cell K enter the text: Web Design by Hothouse Design: Page last edited by: followed by your name, Centre number and candidate number.  Set this text as style h3.  Text 100% correct plus candidate details Text set into style h3  Centre align the table in the browser.  Save the web page.  Table centre aligned within browser window  1 mark  Make the text Hothouse Design a hyperlink to send an email message to hothouse-design@cie.org.uk with a subject line Make me a website!  Anchor from text Hothouse-Design Anchor from text Hothouse-Design 1 mark Href="mailto: 1 mark hothouse-design@cie.org.uk 2 mark Nothouse-design@cie.org.uk 3 mark Nothouse-design@cie.org.uk 4 mark Nothouse-design@cie.org.uk 5 mark Nake me a website!"  1 mark Make me a website!"  1 mark Make me a website!"  1 mark Nake me a website!"  1 mark Nake me a website!"  1 mark Nake me a website!"                                                                                                    | ı | <ul> <li>E enter the text Prime location building plots for sale</li> <li>F enter the text Local construction workers</li> <li>I enter the text Arossim beach front café for sale</li> </ul> |             |     |  |  |
| All text set into style h2 1 mark  In cell K enter the text: Web Design by Hothouse Design: Page last edited by: followed by your name, Centre number and candidate number.  Set this text as style h3.  Text 100% correct plus candidate details 1 mark Text set into style h3 1 mark  8 Centre align the table in the browser.  Save the web page.  Table centre aligned within browser window 1 mark  9 Make the text Hothouse Design a hyperlink to send an email message to hothouse-design@cie.org.uk with a subject line Make me a website!  Anchor from text Hothouse-Design 1 mark Href="mailto: 1 mark hothouse-design@cie.org.uk" 1 mark ?subject= 1 mark Make me a website!" 1 mark  Make me a website!" 1 mark  10 Attach the stylesheet m16ss.css to the web page.  Save the webpage.                                                                                                    | 5 | Set all this text as style h2.                                                                                                    |             |     |  |  |
| All text set into style h2 1 mark  In cell K enter the text: Web Design by Hothouse Design: Page last edited by: followed by your name, Centre number and candidate number.  Set this text as style h3.  Text 100% correct plus candidate details 1 mark Text set into style h3 1 mark  8 Centre align the table in the browser.  Save the web page.  Table centre aligned within browser window 1 mark  9 Make the text Hothouse Design a hyperlink to send an email message to hothouse-design@cie.org.uk with a subject line Make me a website!  Anchor from text Hothouse-Design 1 mark Href="mailto: 1 mark hothouse-design@cie.org.uk" 1 mark ?subject= 1 mark Make me a website!" 1 mark  Make me a website!" 1 mark  10 Attach the stylesheet m16ss.css to the web page.  Save the webpage.                                                                                                    |   | All 4 elements of text 100% correct                                                                                                    | 1 mark      |     |  |  |
| by: followed by your name, Centre number and candidate number.  Set this text as style h3.  Text 100% correct plus candidate details 1 mark 1 mark 2 mark 2 mark 3 mark 1 mark 1 mark 2 mark 3 mark 2 mark 2 mark 2 mark 3 mark 2 mark 3 mark 2 mark 3 mark 3 mark 3 mark 3 mark 4 mark 4 mark 4 mark 4 mark 4 mark 4 mark 4 mark 4 mark 6 mark 6  |   |                                                                                                    | _           | [2] |  |  |
| Text 100% correct plus candidate details Text set into style h3  Centre align the table in the browser.  Save the web page.  Table centre aligned within browser window  Make the text Hothouse Design a hyperlink to send an email message to hothouse-design@cie.org.uk with a subject line Make me a website!  Anchor from text Hothouse-Design Anchor from text Hothouse-Design Href="mailto: 1 mark Href="mailto: 1 mark Nothouse-design@cie.org.uk 1 mark Nothouse-design@cie.org.uk 1 mark 1 mark Subject= 1 mark Make me a website!"  Attach the stylesheet m16ss.css to the web page. Save the webpage.                                                                                                    |   |                                                                                                    | edited      |     |  |  |
| Text set into style h3 1 mark  Centre align the table in the browser.  Save the web page.  Table centre aligned within browser window 1 mark  Make the text Hothouse Design a hyperlink to send an email message to hothouse-design@cie.org.uk with a subject line Make me a website!  Anchor from text Hothouse-Design 1 mark Href="mailto: 1 mark hothouse-design@cie.org.uk 1 mark hothouse-design@cie.org.uk 1 mark ?subject= 1 mark Make me a website!" 1 mark  Attach the stylesheet m16ss.css to the web page.  Save the webpage.                                                                                                    | 5 | Set this text as style h3.                                                                                                    |             |     |  |  |
| Centre align the table in the browser.  Save the web page.  Table centre aligned within browser window 1 mark  Make the text Hothouse Design a hyperlink to send an email message to hothouse-design@cie.org.uk with a subject line Make me a website!  Anchor from text Hothouse-Design 1 mark Href="mailto: 1 mark hothouse-design@cie.org.uk 1 mark hothouse-design@cie.org.uk 1 mark ?subject= 1 mark Make me a website!" 1 mark 1 mark  Make me a website!" 1 mark  Attach the stylesheet m16ss.css to the web page.  Save the webpage.                                                                                                    |   |                                                                                                    | _           | [0] |  |  |
| Save the web page.  Table centre aligned within browser window 1 mark  Make the text Hothouse Design a hyperlink to send an email message to hothouse-design@cie.org.uk with a subject line Make me a website!  Anchor from text Hothouse-Design 1 mark Href="mailto: 1 mark hothouse-design@cie.org.uk 1 mark hothouse-design@cie.org.uk 1 mark ?subject= 1 mark Make me a website!" 1 mark 1 mark  Make me a website!" 1 mark  Attach the stylesheet m16ss.css to the web page.  Save the webpage.                                                                                                    |   | Text set into style his                                                                                                    | Tillark     | [2] |  |  |
| Table centre aligned within browser window  Make the text Hothouse Design a hyperlink to send an email message to hothouse-design@cie.org.uk with a subject line Make me a website!  Anchor from text Hothouse-Design Href="mailto: 1 mark hothouse-design@cie.org.uk 1 mark hothouse-design@cie.org.uk 1 mark ?subject= 1 mark Make me a website!" 1 mark  Make me a website!" 1 mark  Attach the stylesheet m16ss.css to the web page.  Save the webpage.                                                                                                    | 9 | Centre align the table in the browser.                                                                                                    |             |     |  |  |
| Make the text Hothouse Design a hyperlink to send an email message to hothouse-design@cie.org.uk with a subject line Make me a website!  Anchor from text Hothouse-Design 1 mark Href="mailto: 1 mark hothouse-design@cie.org.uk 1 mark ?subject= 1 mark Make me a website!" 1 mark 1 mark 1 mark Make me a website!" 1 mark 2 mark 1 mark 1 mark  |   | Save the web page.                                                                                                    |             |     |  |  |
| hothouse-design@cie.org.uk with a subject line Make me a website!  Anchor from text Hothouse-Design                                                                                                    | ٦ | Table centre aligned within browser window                                                                                                    | 1 mark      | [1] |  |  |
| Href="mailto: 1 mark hothouse-design@cie.org.uk 1 mark ?subject= 1 mark Make me a website!" 1 mark 1 mark 1 mark                                                                                                    |   | <b>y</b>                                                                                                    | _           |     |  |  |
| Href="mailto: 1 mark hothouse-design@cie.org.uk 1 mark ?subject= 1 mark Make me a website!" 1 mark 1 mark 1 mark                                                                                                    |   | Anchor from text Hothouse-Design                                                                                                    | 1 mark      |     |  |  |
| ?subject= 1 mark 1 mark 1 mark 1 mark 1 mark 2 mark 1 mark 1 mark 2 mark 2 mark 1 mark 1 mark | H | Href="mailto:                                                                                                    |             |     |  |  |
| Make me a website!"  1 mark  Attach the stylesheet m16ss.css to the web page.  Save the webpage.                                                                                                    |   |                                                                                                    |             |     |  |  |
| 10 Attach the stylesheet m16ss.css to the web page.  Save the webpage.                                                                                                    |   |                                                                                                    |             | [5] |  |  |
| Save the webpage.                                                                                                    |   |                                                                                                    | · · · · · · | [-] |  |  |
|                                                                                                    |   |                                                                                                    |             |     |  |  |
| Stylesneet miless.css attached to webpage 1 mark                                                                                                    |   |                                                                                                    | 4 1         | [4] |  |  |
|                                                                                                    |   | Stylesheet in ross.css attached to webpage                                                                                                    | i mark      | [1] |  |  |

| Page 4 | Mark Scheme                  | Syllabus | Paper |
|--------|------------------------------|----------|-------|
|        | Cambridge IGCSE – March 2016 | 0417     | 31    |

| 11 | _                                                           | et has been created but needs to be improved us<br>ax. Make sure your stylesheet contains no html.                                   | ing the most               |     |
|----|-------------------------------------------------------------|----------------------------------------------------------------------------------------------------|----------------------------|-----|
|    | Open and exa                                                | mine the stylesheet m16ss.css in a suitable soft                                                                                     | ware package.              |     |
|    | Add the follow                                              | ving to this stylesheet:                                                                                                    |                            |     |
|    | ht, h2 and h3                                               | Trebuchet If this is not available then Trebuchet MS If neither of these fonts are available, the browser's default sans-serif font. |                            |     |
|    | ha                                                          | a 24 point font.                                                                                                    |                            |     |
|    | your styleshe                                               | ne, Centre number and candidate number as a co<br>et.<br>esheet in your m16_html folder.                                             | omment to                  |     |
|    | h1, h2 and h3<br>Trebuchet<br>,"Trebuchet Mi<br>,sans-serif |                                                                                                    | 1 mark<br>1 mark<br>1 mark |     |
|    | h3 {font-size:24pt                                          | }                                                                                                    | 1 mark                     |     |
|    | {border:0}                                                  |                                                                                                    | 1 mark                     |     |
|    |                                                             | and h1,h2,h3 for efficient syntax for border-style ed with /* name */                                                                | 1 mark<br>1 mark           | [7] |
| 12 |                                                             | ested before it is uploaded to the Internet. Descr<br>p a test plan to test the hyperlinks, as part of a to                          | _                          |     |
|    |                                                             | lement to be tested                                                                                                    | 1 mark                     |     |
|    |                                                             | dentify Expected output                                                                                                    | 1 mark                     |     |
|    |                                                             | ains Actual output<br>ains remedial action                                                                                           | 1 mark<br>1 mark           | [4] |
| 13 | Evaluate the                                                | webpage you have just created.                                                                                                    |                            |     |
|    | Magenta mask<br>Text under ima                              | within the page attract attention<br>c on background image makes reading text difficult<br>age/Alt text identifies the image         | 1 mark<br>1 mark<br>1 mark |     |
|    |                                                             | es do not look like professional company site<br>blend with background/has poor contrast between<br>ad text                          | 1 mark<br>1 mark           |     |
|    | Image of beac                                               | h front café is taken from too far away                                                                                              | 1 mark<br>(Max 4 marks)    | [4] |

| Page 5 | Mark Scheme                  | Syllabus | Paper |
|--------|------------------------------|----------|-------|
|        | Cambridge IGCSE – March 2016 | 0417     | 31    |

| 14 | Create and format a anyondohant that looks like this                                                           |                  |      |  |  |
|----|----------------------------------------------------------------------------------------------------|------------------|------|--|--|
| 14 | Create and format a spreadsheet that looks like this:                                                          |                  |      |  |  |
|    | Cansaulim Properties                                                                                           |                  |      |  |  |
|    |                                                                                                    |                  |      |  |  |
|    | Save this spreadsheet with the file name m16_ and your Centre number and candidate number, e.g. m16_ZZ999_9999 |                  |      |  |  |
|    |                                                                                                    |                  |      |  |  |
|    | Place an automated filename which includes the file path, on the header.                                       | e left in the    |      |  |  |
|    | Row 1                                                                                                    |                  |      |  |  |
|    | A1 to E1 merged Sans-serif centre aligned font                                                                 | 1 mark<br>1 mark |      |  |  |
|    | White text, largest font                                                                                       | 1 mark           |      |  |  |
|    | Black background                                                                                               | 1 mark           |      |  |  |
|    | Row 2                                                                                                    |                  |      |  |  |
|    | Row height less than half row 3                                                                                | 1 mark           |      |  |  |
|    | Row 3                                                                                                    |                  |      |  |  |
|    | Sans-serif left aligned font                                                                                   | 1 mark           |      |  |  |
|    | Black, italic text                                                                                             | 1 mark<br>1 mark |      |  |  |
|    | Light grey background                                                                                          | I IIIdik         |      |  |  |
|    | Sheet                                                                                                    | 4                |      |  |  |
|    | All column widths fully visible  Row and column headings visible (this and next printout)                      | 1 mark<br>1 mark |      |  |  |
|    | Automated filename with file path placed on left in header                                                     | 1 mark           | [11] |  |  |
| 15 | Insert 2 new columns between columns C and D.                                                                  |                  |      |  |  |
|    | Columns inserted as specified                                                                                  | 1 mark           | [1]  |  |  |
| 16 | Edit the spreadsheet so it looks like this:                                                                    |                  |      |  |  |
|    | A B C D E F G                                                                                                  |                  |      |  |  |
|    | Cansaulim Properties                                                                                           |                  |      |  |  |
|    | Price per Property square Distance Travel                                                                      |                  |      |  |  |
|    | 3 ID Location Price Area metre in km cost                                                                      |                  |      |  |  |
|    | 5                                                                                                    |                  |      |  |  |
|    | Row 3                                                                                                    | 1 mark           |      |  |  |
|    | Alignment changed from left to centre  Column widths narrowed                                                  | 1 mark           |      |  |  |
|    | Text wrapped, 100% accurate, fully visible                                                                     | 1 mark           | [3]  |  |  |
| 17 | In cell E5 enter a formula to calculate the price per square metre                                             | which is         |      |  |  |
|    | the price divided by the area. Use a function to round this value places.                                      |                  |      |  |  |
|    | =ROUND()                                                                                                    | 1 mark           |      |  |  |
|    | C5/D5                                                                                                    | 1 mark           |      |  |  |
|    | ,0                                                                                                    | 1 mark           | [3]  |  |  |

| Page 6 | Mark Scheme                  | Syllabus | Paper |
|--------|------------------------------|----------|-------|
|        | Cambridge IGCSE – March 2016 | 0417     | 31    |

| 18 | In cell G5 enter a formula to calculate the travel cost to this property. This is 10 rupees plus:  • 7.5 if the distance is less than 6  • The distance multiplied by 1.5 if the distance is not less than 6 |                                                                                                    |                                                     |                                                                                                    |                                                                      |     |
|----|----------------------------------------------------------------------------------------------------|----------------------------------------------------------------------------------------------------|-----------------------------------------------------|----------------------------------------------------------------------------------------------------|----------------------------------------------------------------------|-----|
|    | Round the trav                                                                                                    | el cost up to the next                                                                                                    | whole rupe                                          | e.                                                                                                    |                                                                      |     |
|    | =ROUNDUP()<br>10+<br>IF()<br>F5<6<br>,7.5<br>,F5*1.5                                                                                                    |                                                                                                    |                                                     |                                                                                                    | 1 mark<br>1 mark<br>1 mark<br>1 mark<br>1 mark<br>1 mark             |     |
| 19 | ○ Repla<br>○ Choos<br>○ Comp<br>○ Take s                                                                                                    | unfinished Test Plan ince the letters A and B<br>se 3 pieces of test data<br>lete the test table as y<br>screenshots from your<br>the test data and resu                 | with suitable to test the cou carry our tests and p | le heading formula the the test of the test of the tes | ngs<br>a used in step 18<br>sts<br>ese in the Test Plan.             |     |
|    | Headings Expective Test data select Test data chose Reasons for che Expected output                                                                                                    | and formula tested corrected and Actual Outcome ted 6, one above and or en is easy to calculate moice of test data appropriate calculated correctly factual output shown | ne<br>ne below<br>nanually                          |                                                                                                    | 1 mark<br>1 mark<br>1 mark<br>1 mark<br>1 mark<br>3 marks<br>1 marks |     |
| 20 | Apply appropr                                                                                                    | iate formatting to row                                                                                                    | 5 of the spr                                        | eadshee                                                                                                    | et                                                                   |     |
|    | Columns C, E a                                                                                                    | nd G only formatted to 2                                                                                                    | 2dp in rupee                                        | s                                                                                                    | 1 mark                                                               | [1] |
| 21 | • it fits o                                                                                                    | the spreadsheet show<br>on a single landscape<br>ntents of all cells are f                                                                                               | page                                                |                                                                                                    | Make sure:                                                           |     |
|    | Single landscap                                                                                                    | e page and contents of                                                                                                    | all cells fully                                     | visible                                                                                                    | 1 mark                                                               | [1] |
| 22 | Add the follow                                                                                                    | ing property to your s                                                                                                    | preadsheet                                          | :                                                                                                    |                                                                      |     |
|    | Property ID                                                                                                    | Location                                                                                                    | Price                                               | Area                                                                                                    | Distance in km                                                       |     |
|    | CP1007                                                                                                    | Dona Paula, Panjim                                                                                                    | 22000000                                            | 171                                                                                                    | 28.1                                                                 |     |
|    | • the pri                                                                                                    | dsheet showing the vantout fits on a single partents of all cells are f                                                                                                  | oage                                                |                                                                                                    |                                                                      |     |
|    | Printout fits on s                                                                                                    | single page and content                                                                                                    | s of all cells                                      | are fully                                                                                                    | visible 1 mark                                                       | [1] |

| Page 7 | Mark Scheme                  | Syllabus | Paper |
|--------|------------------------------|----------|-------|
|        | Cambridge IGCSE – March 2016 | 0417     | 31    |

### Question 11 - Evidence 1

```
h1,h2,h3 Trebuchet 1
, "Trebuchet MS" 1
, sans-serif 1
h3 font-size:24pt 1
table,td {border:0} 1
Use of table,td and h1,h2,h3 for efficient syntax for border-style 1
Correct comment added with /* format */ 1
```

```
m16ss.css - Notepad
File Edit Format View Help
             {background-image:url('m16bg.jpg');
body
              background-color:#7c7d76}
h1
             {font-weight:bold;
              font-size:42px;
              text-align: center}
h2
             {font-size:30px;
              text-align:center;
              text-wrap:normal;
              word-wrap:break-word;}
             {font-size:24pt}
h3
             {font-family:Trebuchet, "Trebuchet MS", sans-serif}
h1,h2,h3
table,td {border:0}
/* A Candidate, XX999 9999 */
```

#### Question 12 - Evidence 2

| Identify each hyperlink to be tested      | 1 mark |
|-------------------------------------------|--------|
| For each test identify Expected output    | 1 mark |
| Test plan contains Actual output          | 1 mark |
| Test plan contains remedial action/retest | 1 mark |

| Page 8 | Mark Scheme                  | Syllabus | Paper |
|--------|------------------------------|----------|-------|
|        | Cambridge IGCSE – March 2016 | 0417     | 31    |

## **Question 12 - Evidence 3**

Browser view In browser with no letters vis 1 Table borders not visible 1 Left cell Cansaulim Properties logo 1 Text 100% correct Top row in h1 Images as shown 4 correct for 2 marks, 3 for 1 All 4 elements of text 100% correct 1 in h2 Last row Web Design by Hothouse Design:

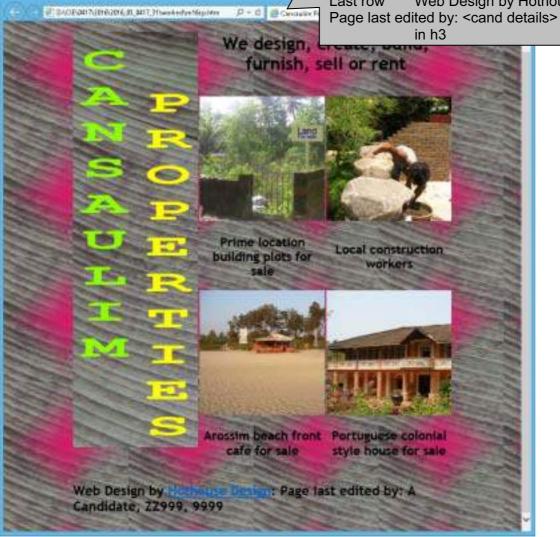

| Page 9 | Mark Scheme                  | Syllabus | Paper |
|--------|------------------------------|----------|-------|
|        | Cambridge IGCSE – March 2016 | 0417     | 31    |

```
Question 12 – Evidence 4
                           Stylesheet m16ss.css attached
<!DOCTYPE html>
<html>
  <head>
    <link rel="stylesheet" type="text/css" href="m16ss.css">
    <title>Cansaulim Properties
                           Table
                                  centre aligned in the window
                                                       1
  </head>
                                  Width:900px
                                                       1
  <body>
    Top row
                                  height:200px
                                                       1
       <img src="m16logo.jpg"</pre>
alt="Cansaulim Properties logo">
         Left cell
                                                       1
                                  rowspan=5
          <h1>We design,
                                create, build, furnish,
                                                       or
rent</h1>
                           Top right
                                  colspan=2
                                                       1
         1
          <img src="m16img1.jpg"</pre>
                                 "image of a plot of building
land for sale">
                           3 equal (300 pixels or 33%) cell widths
          <img src="m16img6.jpg" alt="image of a builder making a</pre>
wall">
         1
                           Rows 3 and 5 height: 100px
       <h2>Prime location building plots for sale</h2>
         <h2>Local construction workers</h2>
         <img src="m16img7.jpg" alt="image of a beach front cafe">
          <img src="m16img4.jpg" alt="image of a Portuguese house">
       Alt attribute appropriate alt text for all 5 images 1
       <h2>Arossim beach front café for sale</h2>
         <h2>Portuguese style colonial house for sale</h2>
```

| Cambridge IGC                                                             | SE – March<br>Row 6 | height:80px                                       | 0417                              | 31                                                 |
|---------------------------------------------------------------------------|---------------------|---------------------------------------------------|-----------------------------------|----------------------------------------------------|
|                                                                           | Row 6               | height:80px                                       |                                   |                                                    |
|                                                                           |                     | colspan=3                                         |                                   | 1                                                  |
| <pre><h3>We rg.uk?subject=Make%20 ited by: A Candidate, tr&gt;</h3></pre> | 0me%20a%20          | website!">Hothous                                 |                                   |                                                    |
| ·e>                                                                       | Hyperlink           | href="mailto:<br>hothouse-design@cie<br>?subject= | ,                                 | 1<br>1<br>1<br>1                                   |
| .e>                                                                       | dence 5             | Тіуретшк                                          | href="mailto: hothouse-design@cie | href="mailto: hothouse-design@cie.org.uk ?subject= |

Bright colours within the page attract attention
Magenta mask on background image makes reading text difficult
Text under image/Alt text identifies the image
Colour schemes do not look like professional company site
Logo does not blend with background/has poor contrast between background and text
Image of beach front café is taken from too far away

Max 4 marks

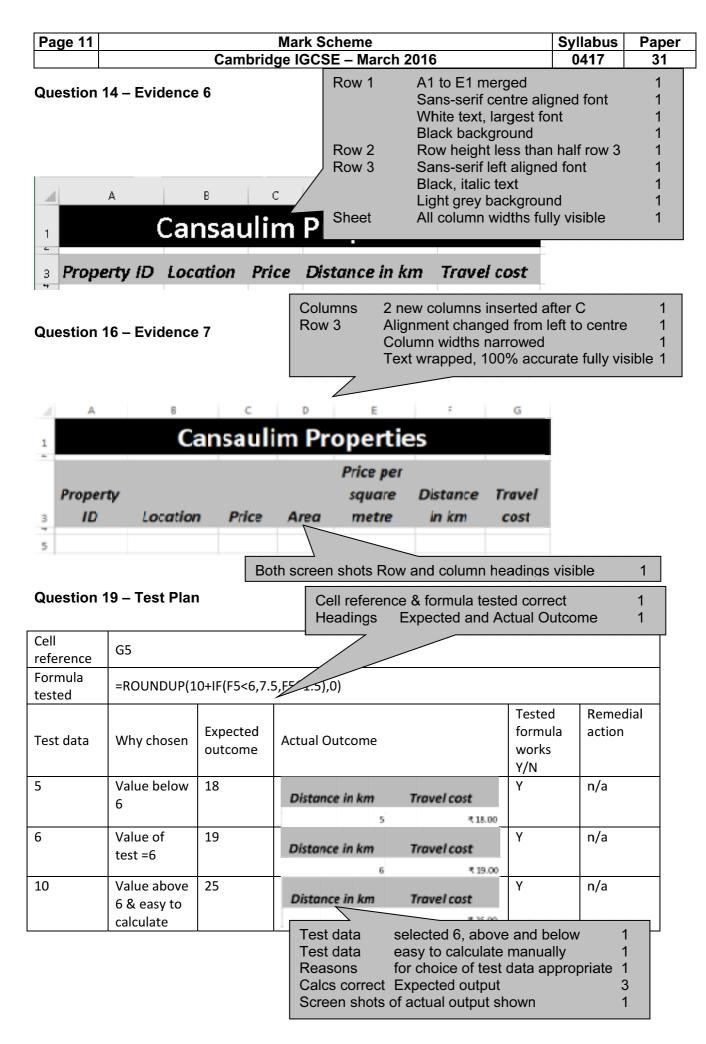

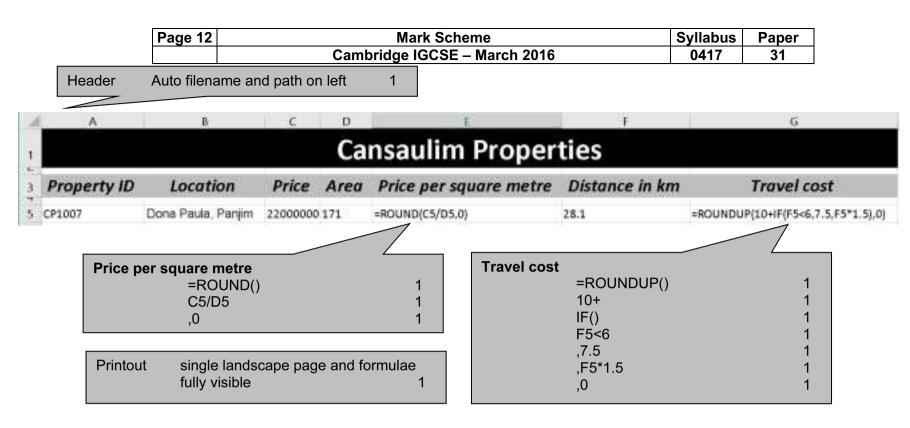

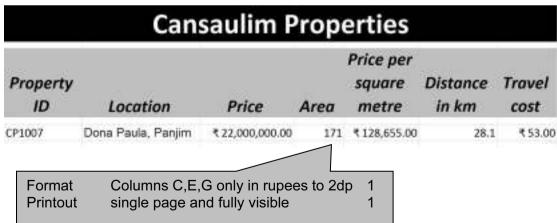